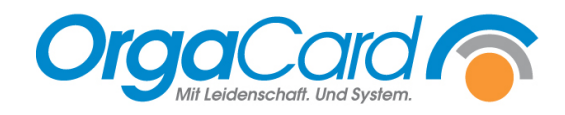

## **Tablettkartensymbole und -layouts**

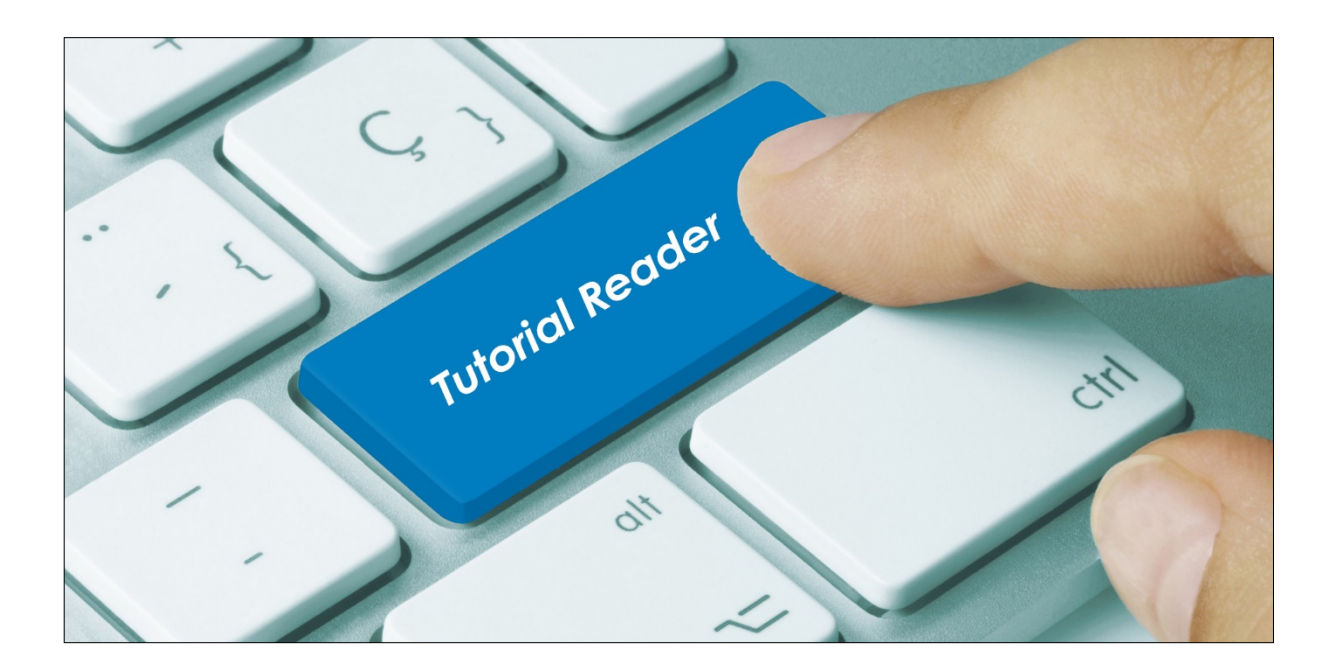

## **Vorwort**

Unterschiedliche Einstellungen in den Stammdaten und/oder die Filterauswahl beim Drucken der Tablettkarten lassen verschiedene Layouts und den Druck diverser Symbole zu. In der folgenden Übersicht werden die möglichen Symbole und Markierungen, deren Gründe und Bedeutungen erklärt.

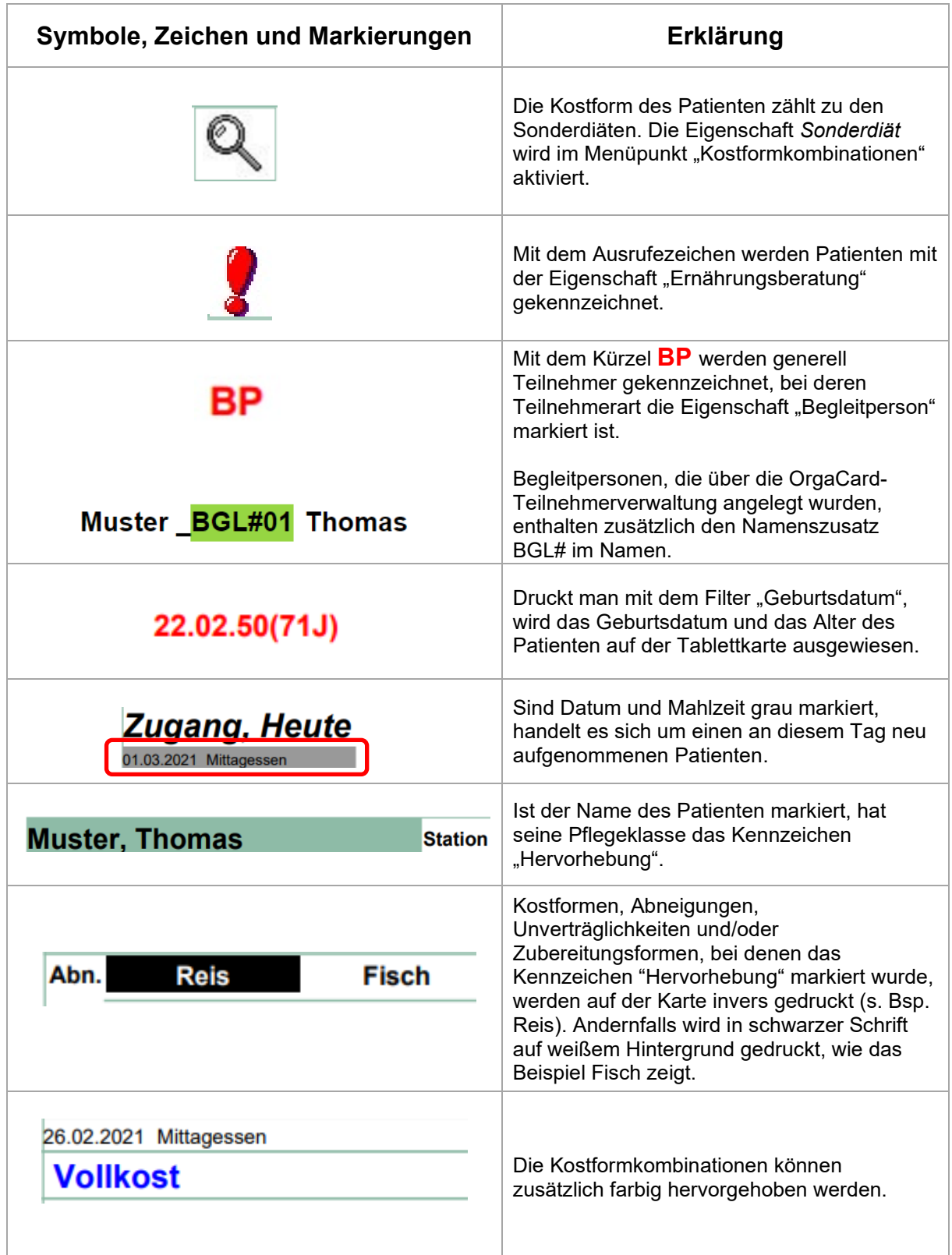

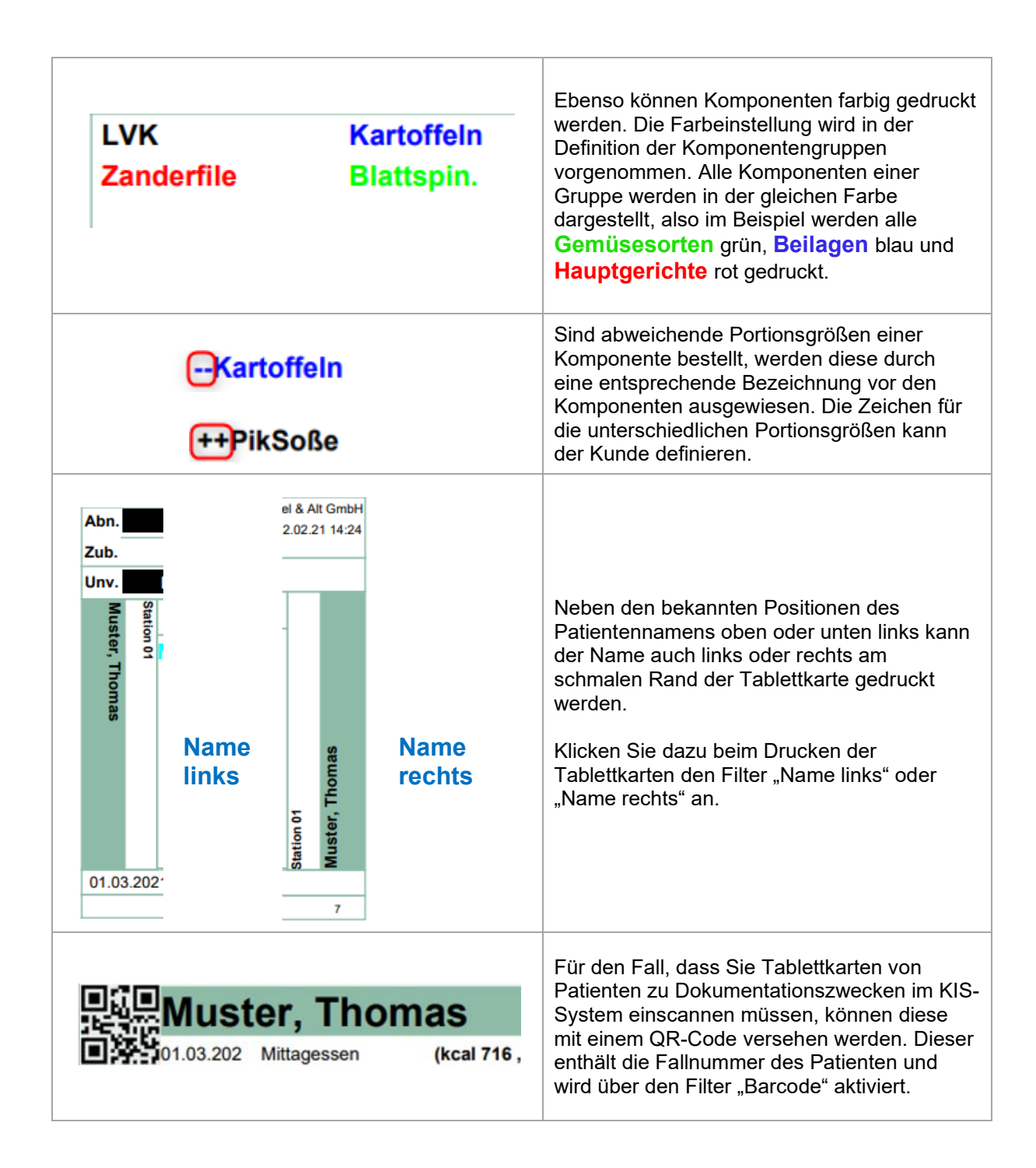

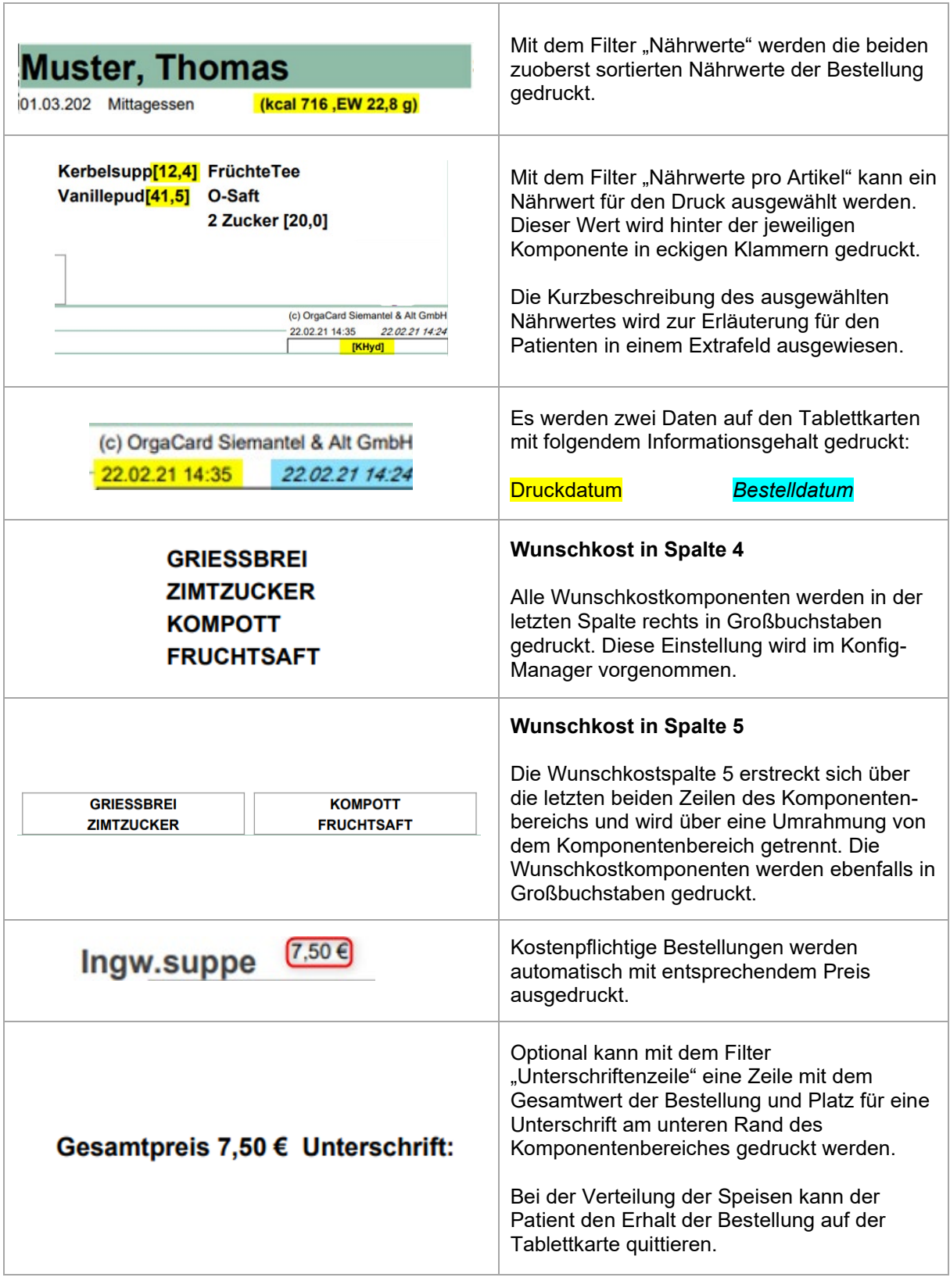

(c) OrgaCard Siemantel & Alt GmbH Abn. Zwiebeln **Reis** 19.03.21 09:37 19.03.21.09:25 Zub. **Sp.Besteck** Unv. **Nüsse** Lakt.arm Laktosearm gem.Salat **GRIESSBREI** gefPutenrö **Nudeln ZIMTZUCKER Soße Lakto KOMPOTT** 5,00€ Ingw.suppe **FRUCHTSAFT** Gesamtpreis 5,00 € Unterschrift: **Mustermann, Max Station 01 BP** 21.03.2021 Mittagessen Das Küchenteam wünscht guten Appetit!  $\overline{2}$  - - - - - - - - - - - - - - - - - - - - - - - - - - - - - - - - - - - - - - - - - - - - - - - - - - - - - - - - - - - - - - - - - - - - - - - - - - - - - - - - - 19.03.2021 Mittagessen E LVK **Nustermann**, รี่ Menü LVK **Blattspin. Pfirsichkp GRIESSBREI Zanderfile Kartoffeln ZIMTZUCKER** Ma **KOMPOTT** Ingw.suppe **FRUCHTSAFT** 08.08.88 (c) OrgaCard Siemantel & Alt GmbH Abn. **Reis** Zwiebeln 19.03.21.09:17 19:03:21.09:15 Zub. Sp.Besteck Unv. **Nüsse** Das Küchenteam wünscht guten Appetit!  $\mathfrak{D}$  - - - - - - - - - - - - - - - - - - - - - - - - - - - - - - - - - - - - - - - - - - - - - - - - - - - - - - - - - - - - - - - - - - - - - - - - - - - - - - - - *l*lustermann. Max **Station 01** 08.08.88(32J) BP 21.03.202 Mittagessen (kcal 647,8, EW 58,8 g) Lakt.arm **Laktosearm** gem.Salat gefPutenrö **Nudeln Soße Lakto GRIESSBREI KOMPOTT ZIMTZUCKER FRUCHTSAFT** Abn. **Reis** Zwiebeln (c) OrgaCard Siemantel & Alt GmbH 19.03.21 09:24 19.03.21 09:18 Zub. **Sp.Besteck** Unv. **Nüsse** Das Küchenteam wünscht guten Appetit!  $\overline{2}$ 

**Hier sehen Sie eine nicht repräsentative Auswahl an Beispielkarten:** 

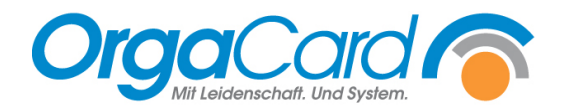

**OrgaCard** Siemantel & Alt GmbH Industriestraße 24 91126 Rednitzhembach Tel.: +49(0)9122/1809-0 Fax: +49(0)9122/1809-52 E-Mail: kontakt@orgacard.de Web: www.orgacard.de

© Copyright 2022 by OrgaCard Siemantel & Alt GmbH

Änderungen vorbehalten. Dieses Dokument ist urheberrechtlich geschützt. Der Inhalt darf weder ganz noch teilweise ohne vorherige Genehmigung des Rechtsinhabers vervielfältigt oder reproduziert werden.